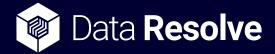

## inDefend Advanced

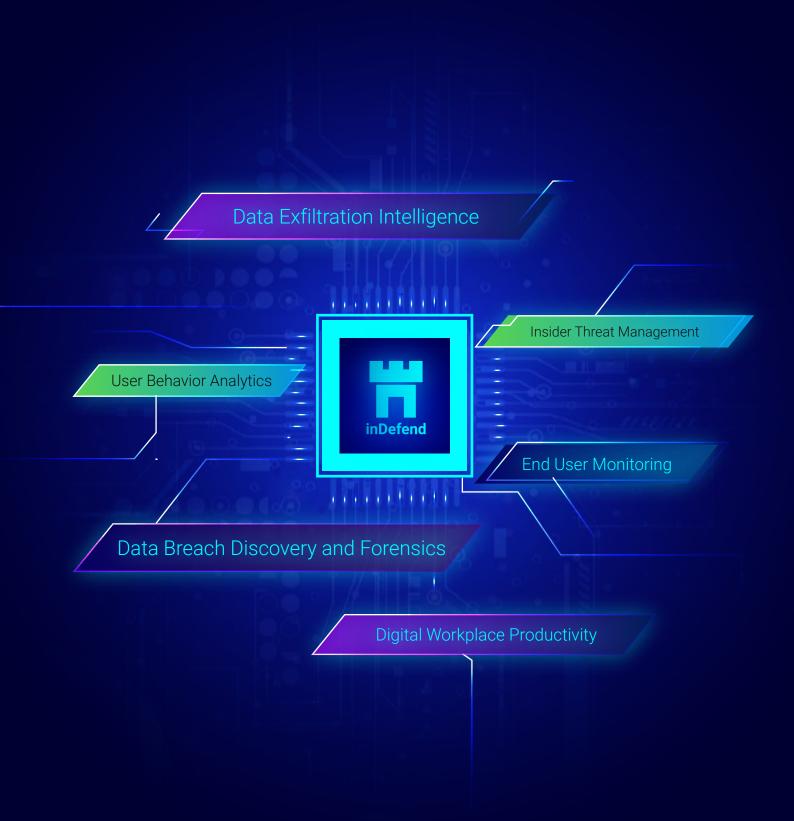

| End Point<br>Monitoring/Control<br>Activities | Use cases covered by inDefend Solution                                                                                                  | Windows | Linux     |
|-----------------------------------------------|----------------------------------------------------------------------------------------------------|---------|-----------|
| Browser Activity                              | Monitoring browser activities i.e. access to Social Networking sites,<br>Jobs & Career, Shopping portals, personal emails etc.          | Yes     | Yes       |
|                                               | Monitor usage or time spent on different websites/URL like Social Networking sites, Jobs & Career, Shopping portals, personal emails    | Yes     | No        |
|                                               | Blocking browser activities i.e. access to Social Networking sites, Jobs & Career, Shopping portals, personal emails etc.               | Yes     | No        |
| Application Network<br>Activity               | Monitoring of applications and network activities i.e. download accelerators, torrents, Gaming applications, FTP, P2P applications etc. | Yes     | Yes       |
|                                               | Selectively allow or block any kind of internet applications                                                                            | Yes     | No        |
|                                               | Bypass network applications                                                                                                    | Yes     | No        |
|                                               | Monitor usage or time spent on different applications like proxy & tunnelling applications, download accelerators, torrents, Gaming     | Yes     | No        |
| SMTP Email Activity                           | Monitor all SMTP based emails that are sent through email clients like Outlook, Thunderbird, Outlook express, etc.                      | Yes     | Yes (SEG) |
|                                               | Shadow logging of the entire content of the SMTP email along with                                                                       | Yes     | Yes (SEG) |
|                                               | Control all SMTP based emails that are sent through email clients like Outlook, Thunderbird, Outlook express, etc.                      | Yes     | No        |
|                                               | Monitor all Gmail webmail activity along with complete shadow log of the outbound and draft emails.                                     | Yes     | Yes (SEG) |
|                                               | Control all the outbound Gmail webmail-based email activity.                                                                            | Yes     | No        |
| File Access Monitoring                        | Monitor file access logs by file extension type i.e. doc., docx.,                                                                       | Yes     | No        |
|                                               | File access monitoring report in csv format- agent wise & user                                                                          | Yes     | No        |
|                                               | Monitor file upload activity, file sharing activity & file transfer                                                                     | Yes     | No        |
|                                               | Shadow logging of file access activity.                                                                                                 | Yes     | No        |
|                                               | capability to monitor any file transfer activity performed                                                                              | Yes     | No        |
|                                               | Capability to add or modify list of applications for which fileaccess activity needs to be monitored.                                   | Yes     | No        |
| File Upload Activity                          | Monitor file uploads to any domain through browser i.e. file uploads to Dropbox, personal emails like yahoo etc.                        | Yes     | No        |
|                                               | Shadow log of files uploaded to any domain through browser i.e. file uploads to Dropbox, personal emails like yahoo etc.                | Yes     | No        |
|                                               | Control file uploads completely by limiting them on the basis of the file types or the destination where they are being uploaded etc.   | Yes     | No        |
|                                               | Control file transfer over Skype and Windows Live Messenger                                                                             | Yes     | No        |
|                                               | Track the destination server to which the files have been uploaded                                                                      | Yes     | No        |

| Device Activity         | Control removable storage device media usage                                                                                              | Yes | Yes      |
|-------------------------|----------------------------------------------------------------------------------------------------|-----|----------|
| Device Activity         | Access-based policies on each Registered USB device for different                                                                         | Yes | Yes      |
|                         | Set specific policies on CD/DVD access                                                                                                    | Yes | No       |
|                         | Blocking of MTP/Local and Network Printers                                                                                                | Yes | Yes      |
|                         | Blocking Bluetooth activity                                                                                                    | Yes | No       |
|                         | Monitoring of all files being copied from computer to USB drive                                                                           | Yes | Yes      |
|                         | Shadow log of files transferred from endpoint to external USB storage device using enforced encryption.                                   | Yes | Yes      |
|                         | USB control and ristriction based on file content                                                                                         | Yes | Yes      |
|                         | Internal access restriction on USB storage devices                                                                                        | Yes | Yes      |
| Search Engine Activity  | Monitoring and logging of the web search engine activity                                                                                  | Yes | No       |
| Content Filtering       | Content filter-based alerts for email based on defined sensitive keywords, phrases, patterns (visa card, Pan card, contact numbers,       | Yes | Yes (SEG |
|                         | Content filter-based alerts for file upload based on defined sensitive keywords, phrases, patterns (visa card, Pan card, contact numbers, | Yes | No       |
|                         | Content filter-based blocking for email and file upload based on defined sensitive keywords, phrases, patterns (visa card, Pan card,      | Yes | No       |
| Google Chat Activity    | Google hangout chat monitoring for outbound chat messages sent                                                                            | Yes | No       |
|                         | Graphical representation of activities via Ranking graphs and pie                                                                         | Yes | Yes      |
| Strong Analytics        | Augmentation of analytics section to show incident counts                                                                                 | Yes | Yes      |
| &<br>Incident Reporting | Advanced Reporting and Analytics Framework for all kinds of device                                                                        | Yes | Yes      |
| incident Reporting      | Graphical representation of productivity of the users.                                                                                    | Yes | Yes      |
|                         | Analytics for top trending applications and websites being accessed in                                                                    | Yes | Yes      |
|                         | Real-time incident alert notification on dashboard                                                                                        | Yes | Yes      |
|                         | Detailed incident forensics report                                                                                                    | Yes | Yes      |
| Other Valued Added      | Periodic screenshot to monitor detailed employee activity.                                                                                | Yes | Yes      |
| Features                | Print activity monitoring                                                                                                    | Yes | Yes      |
|                         | Event-triggered screenshot for sensitive application activity and sensitive window title-based activity.                                  | Yes | No       |
|                         | Audit Logs for admin activity                                                                                                    | Yes | Yes      |
|                         | User first and last activity monitoring                                                                                                   | Yes | No       |
|                         | Stealth mode to silently monitor activities                                                                                               | Yes | Yes      |
|                         | Offline monitoring & Controlling of end user activities                                                                                   | Yes | Yes      |
|                         | Temporary Policies for uplifting the user privileges for a defined                                                                        | Yes | Yes      |
|                         | Customized reports download as per admin requirement                                                                                      | Yes | Yes      |
|                         | Password-protected uninstallation                                                                                                    | Yes | Yes      |
|                         | Tamper Proof                                                                                                    | Yes | No       |

| Other Valued Added<br>Features | Bulk installation on end user computers using Remote Deployment                                              | Yes | No  |
|--------------------------------|----------------------------------------------------------------------------------------------------|-----|-----|
|                                | Easy extraction of analytics and logs via PDF Reports feature                                                | Yes | Yes |
|                                | Admin activity Monitoring and Group Based Administration                                                     | Yes | Yes |
|                                | Central management of agent version upgrades via server dashboard                                            | Yes | Yes |
|                                | Capability to detect sensitive content in images using OCR                                                   | Yes | Yes |
|                                | Data at rest scanning for files stored on endpoint will act as audit tool in identifying sensitive documents | Yes | Yes |
| API integration                | API integration supported for productivity analytics                                                         | Yes | No  |
|                                | API integration supported for incident reporting                                                             | Yes | Yes |

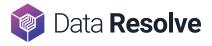